# Cleared Check File Import

Last Modified on 05/09/2024 3:48 pm CDT

The *Cleared Check File* function is an automated way to import checking account information provided by the bank. It is designed to alleviate the need for manual cross-referencing cleared checks and deposits from a bank statement to the Agvance system.

This function is found in the lower left corner of the*Checking Account Reconciliation* window.

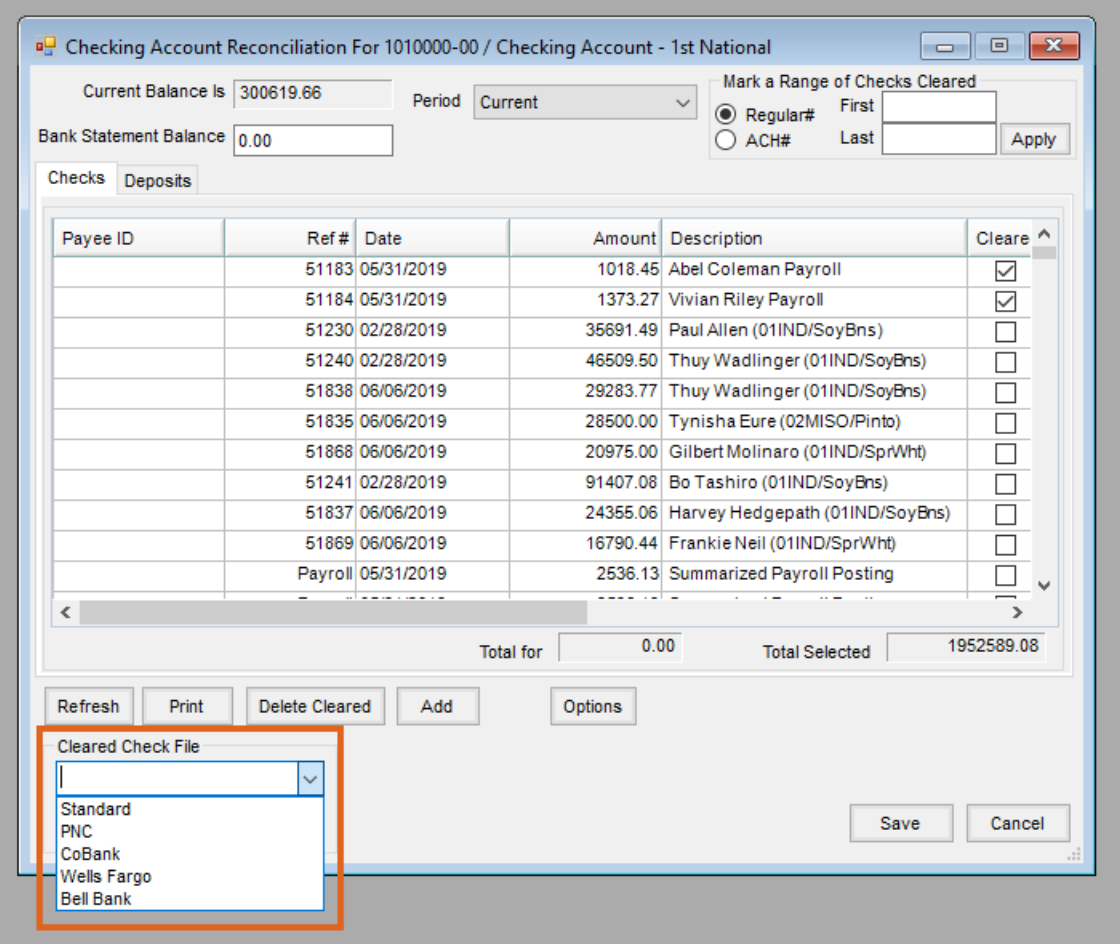

### Cleared Check File Location

There is no required location for placement of the cleared check file. As long as there is access to the location from the Windows session running Agvance, the file can be imported. After the **Load File** button is clicked, a file import window displays to browse through available network locations to find the file.

### Pending File

The pending file contains exceptions to the import rules, as detailed above. It is recommended to monitor this file after every import to ensure certain items included in the file do not need to be manually reconciled in Agvance. Once created, the pending file is automatically stored in the Agvance data directory; the naming system is

*SSIReconAccountID.txt* (**Ex:** *SSIRecon1010.txt*). The **Edit Pending File** button allows pending file entries to be viewed and deleted.

# **Standard**

### Layout of Agvance Cleared Check File Import

There are no Header and Trailer records.

The following table describes the Detail records.

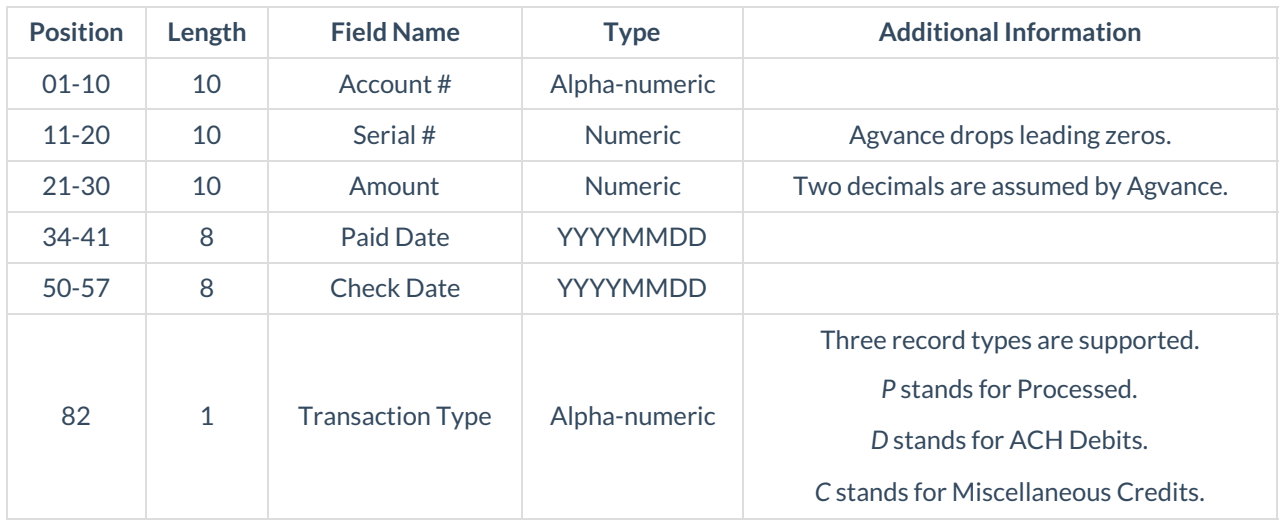

### **Record Types**

- **P** The *P* transaction type records are matched against the*Checks* grid using the reference number and the amount.
- **D** The *D* transaction type records are matched against the*Checks* grid using the amount only.
- **C** The *C* transaction type records are matched against the*Deposits* grid using the reference number and the amount.

Any other records with a transaction type other than those listed above are not matched against either grid and are written to the pending file.

When a new file is loaded using the**Load File** button, a warning message displays that *O* records may get overwritten in the pending file.

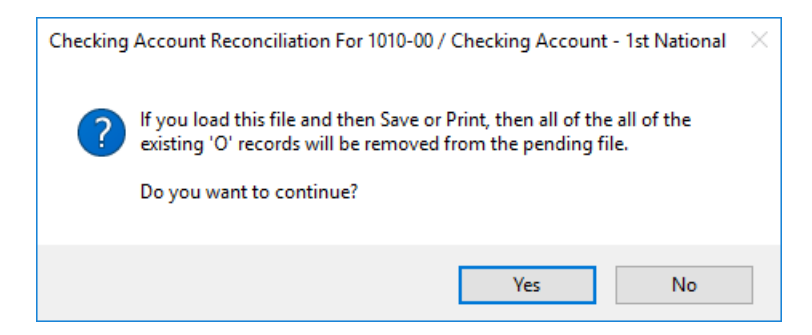

#### A sample of the cleared check file is below:

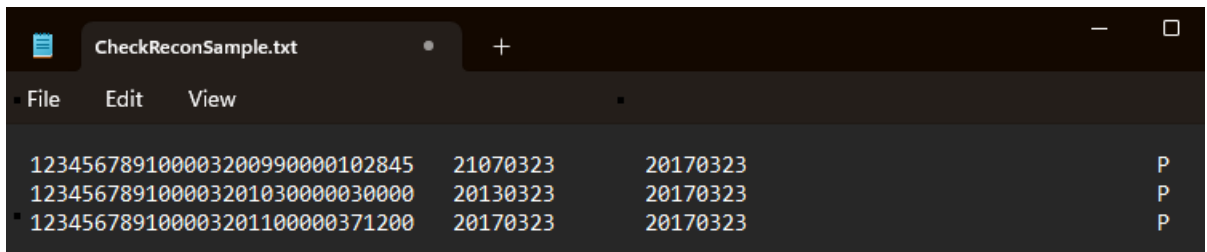

## PNC

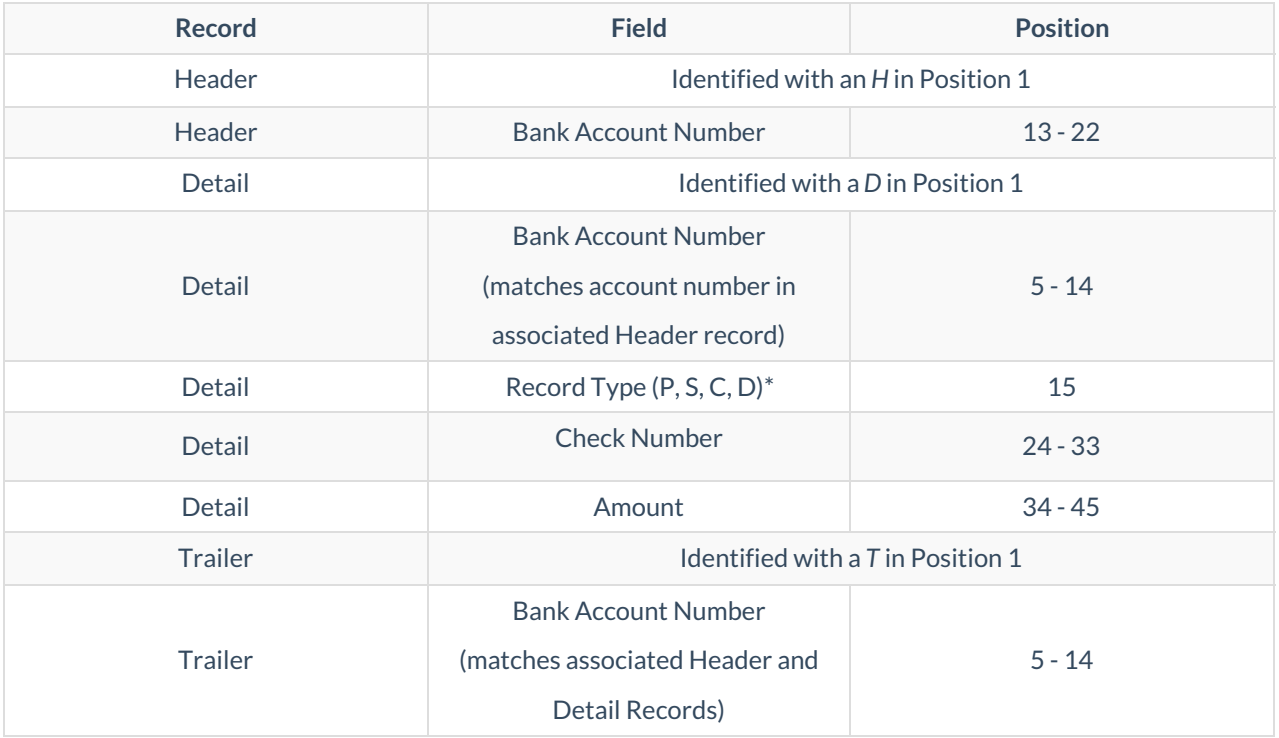

### **\*Record Types:**

- **P** These records are checks that should be matched on Check Number and Amount. If there is no match, send to pending file.
- **S** These records should go straight to the pending file.
- **C** These records are deposits and should be matched on Amount only. If there is no match, send to pending

file.

**D** – These records are checks and should be matched on Amount only. If there is no match, send to pending file.

# **CoBank**

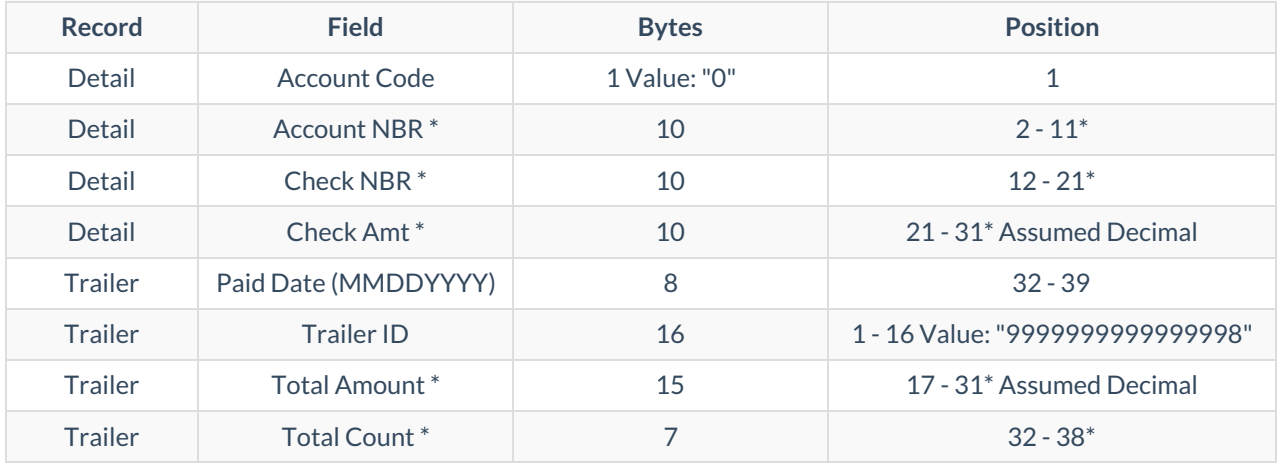

# Wells Fargo

Column values for the CSV file are as follows:

- A. Begin Date
- B. End Date
- C. Bank ID
- D. Bank Name
- E. State
- F. Account Number
- G. Account Type
- H. Account Name
- I. Currency
- J. Section/Report Name
- K. Transaction Type
- L. Serial Number/Reference Number
- M. Amount
- N. Issue Date
- O. Posted Date
- P. Stop Date
- Q. Release Date
- R. As Of Date
- S. Reversed Date
- T. Debit/Credit Code
- U. Optional Info/Tran Desc

# Bell Bank

Column values for the CSV file are as follows:

- A. Account Number
- B. Check (ChkRef)
- C. Debit
- D. Credit
- E. Balance
- F. Date
- G. Description